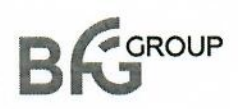

### **УТВЕРЖДАЮ**

Генеральный директор OTBETCOOO «БФГ Групп» В.А. Евсягин GROUP **MXFB** «31» июля 2023 года

# ОПИСАНИЕ ФУНКЦИОНАЛЬНЫХ ХАРАКТЕРИСТИК ПРОГРАММНОГО ОБЕСПЕЧЕНИЯ И ИНФОРМАЦИЯ, НЕОБХОДИМАЯ ДЛЯ УСТАНОВКИ И ЭКСПЛУАТАЦИИ ПРОГРАММНОГО ОБЕСПЕЧЕНИЯ

Интеллектуальная IT-платформа «BFG-APS»

2023 год

# **Содержание**

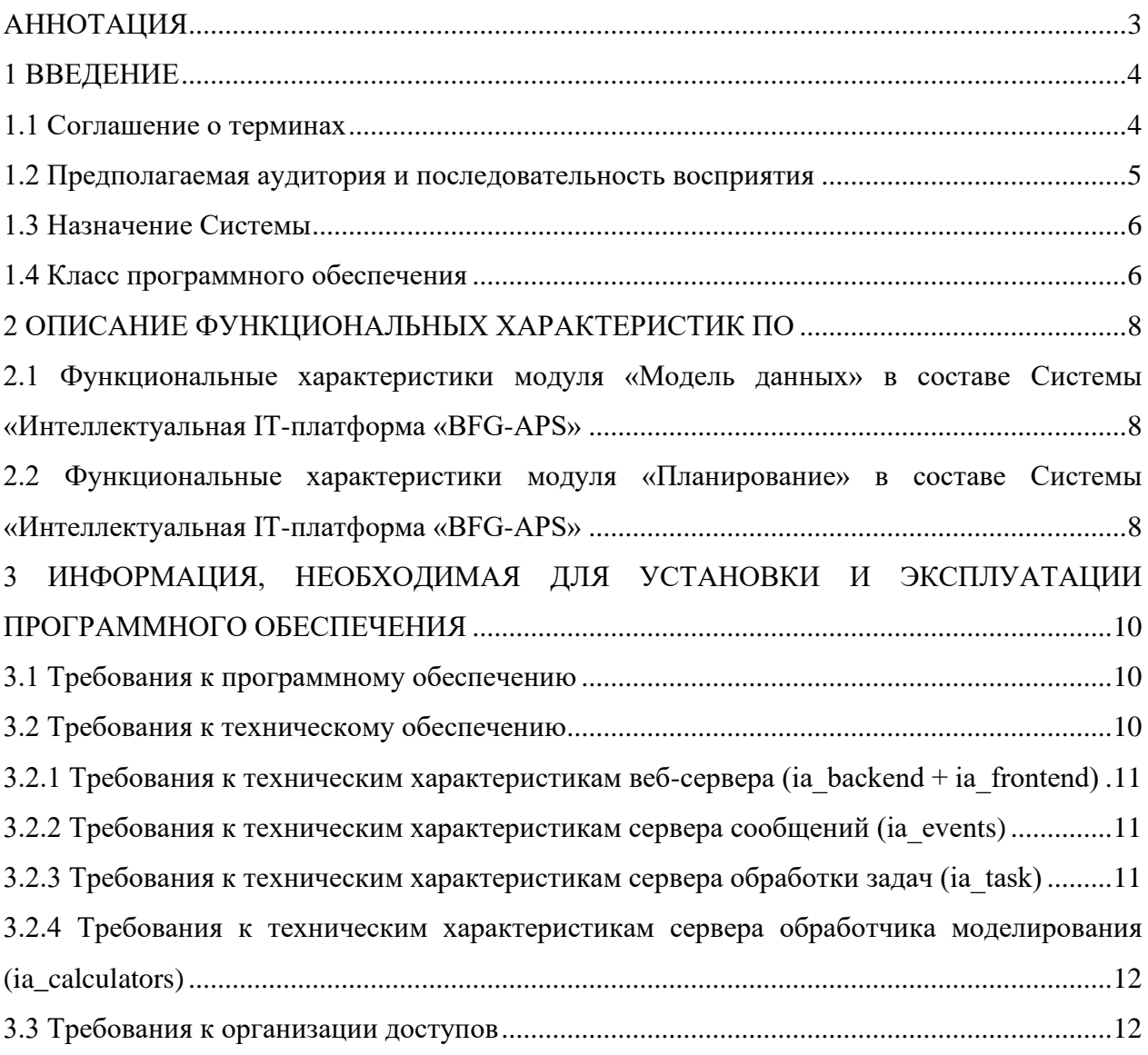

### <span id="page-2-0"></span>**АННОТАЦИЯ**

Настоящий документ разработан в рамках исполнения требований Постановления Правительства Российской Федерации от 16 ноября 2015 года № 1236 «Об установлении запрета на допуск программного обеспечения, происходящего из иностранных государств, для целей осуществления закупок для обеспечения государственных и муниципальных нужд» и содержит описание функциональных характеристик программного обеспечения.

### <span id="page-3-0"></span>1 ВВЕДЕНИЕ

Настоящий документ содержит описание функциональных характеристик программного обеспечения: «Интеллектуальная IT-платформа «ВFG-APS», а также информацию, необходимую для установки и эксплуатации программного обеспечения:

требования к программному обеспечению; a.

б. требования к техническому обеспечению;

требования к организации доступов на сервера для установки и  $B.$ администрирования Системы.

### <span id="page-3-1"></span>1.1 Соглашение о терминах

Используемые в документе сокращения с расшифровками и термины с определениями приведены в таблице 1.

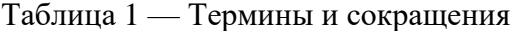

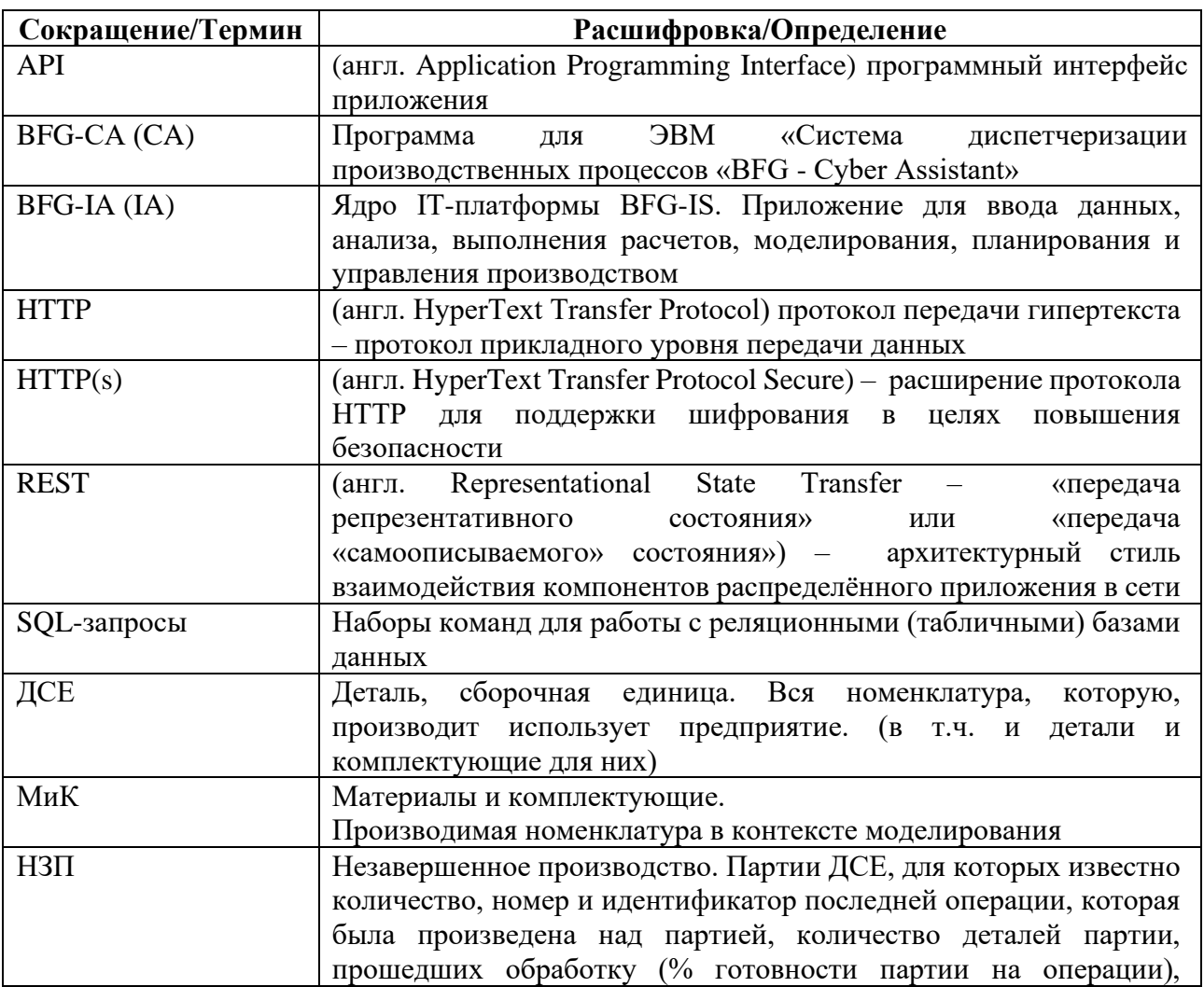

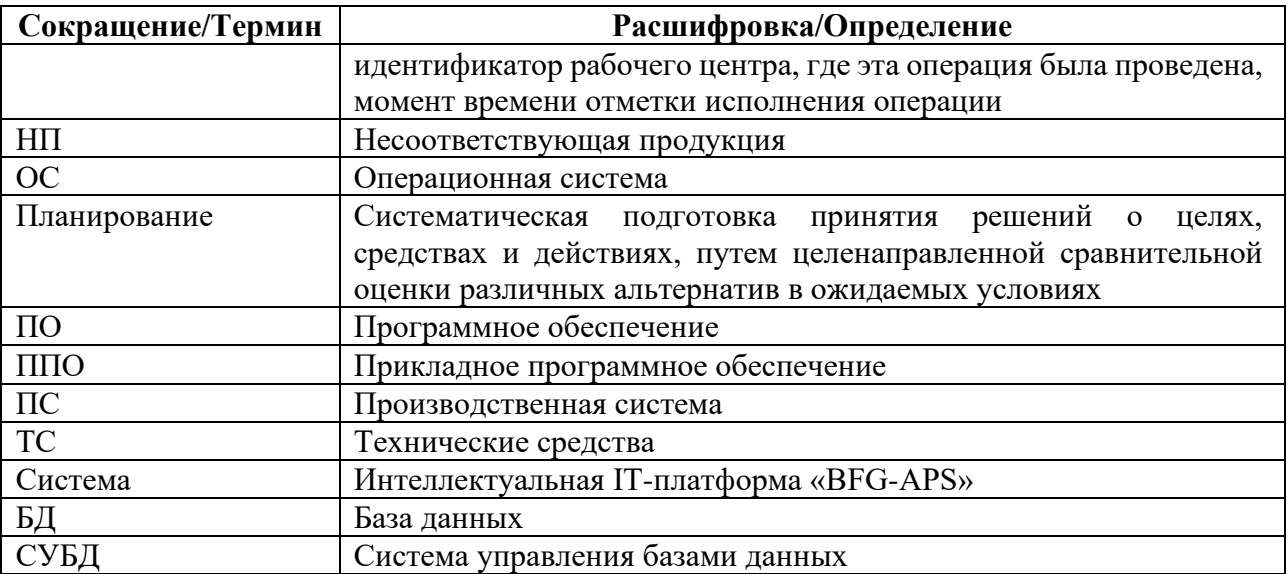

#### <span id="page-4-0"></span>**1.2 Предполагаемая аудитория и последовательность восприятия**

Система носит кросс-отраслевой характер и может быть применена для решения ряда экономических, организационных и технических задач в различных отраслях промышленности, а также при оценке инвестиционных проектов государственными институтами развития.

Предполагаемая целевая аудитория:

1. Крупные, средние, малые предприятия обрабатывающей промышленности в лице:

а. владельцев бизнеса и лиц, принимающих решения в сфере управления производством, занимающихся планированием, организацией, мотивацией, цепочками поставок, решающие организационные проблемы, ответственные за выполнение ключевых показателей деятельности предприятия в целом, а также за его постоянное развитие и инвестиционные решения;

б. служб планирования производства, управления производством на уровне предприятия и его подразделений.

2. Инжиниринговые компании, оказывающие услуги инжиниринга и реинжиниринга;

3. IT-компании, специализирующиеся на разработке ERP, MES, APS, PLM и других систем для решения комплексных производственных задач как в масштабах одного предприятия, так и распределенных производственных средах;

4. Управляющие компании корпораций и холдинговых структур, занимающиеся организацией эффективного корпоративного взаимодействия;

5. Государственные институты развития, специализирующиеся на создании и развитии цифровой экосистемы Российской Федерации.

Основными отраслевыми сегментами являются:

- Машиностроение и металлообработка;
- Легкая промышленность;
- Пищевая промышленность;
- Производство строительных материалов;
- Мебельное производство;
- Полиграфическая промышленность;
- Радиоэлектроника;
- Јlитейное производство;
- Медико-инструментальное производство.

#### <span id="page-5-0"></span>**1.3 Назначение Системы**

Система предназначена для решения многоуровневых задач управления производственной деятельностью предприятий и организации эффективной системы поддержки принятия решений в оперативном контуре. Программа реализует технологию построения, анализа, преобразования цифровых прототипов производственных систем, в части решения задач синхронизации, координации, анализа, оптимизации выпуска продукции на уровне подразделения (участок, цех) через призму предприятия, как системы в целом. В программе реализованы сервисы авторизации и аутентификации пользователей, управления распределенными расчетами, управления производством на обеспечение наличия запасов и внутренними заказами, оперативное детальное планирование ССЗ, экспресс-анализ исполнимости плана производства, план-факт анализ производства и др. Состав Системы «Интеллектуальная IT-платформа «BFG-APS»: модуль «Модель данных», модуль «Планирование».

### <span id="page-5-1"></span>**1.4 Класс программного обеспечения**

В соответствии с Приказом Министерства цифрового развития, связи и массовых коммуникаций Российской Федерации от 22 сентября 2020 года № 486 «Об утверждении классификатора программ для электронных вычислительных машин и баз данных» Интеллектуальная IT-платформа «BFG-APS» относится к классу программного обеспечения (таблица 2).

Таблица 2 – Класс программного обеспечения в соответствии с классификатором программ для электронных вычислительных машин и баз данных

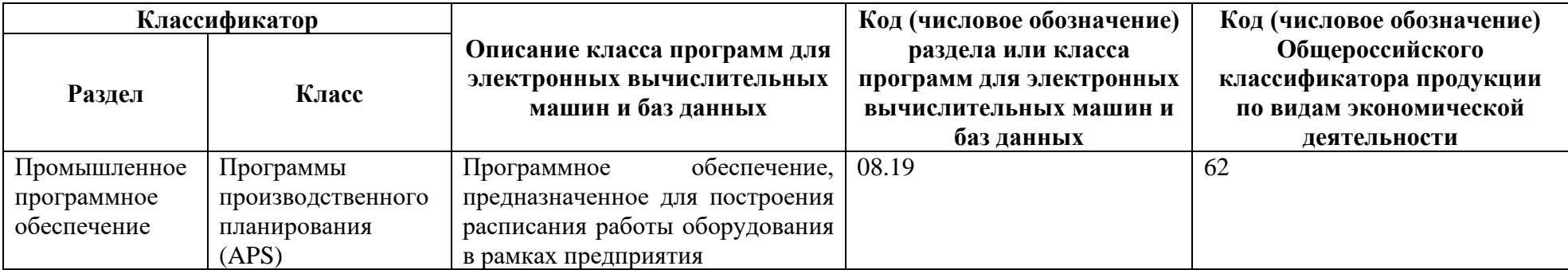

### <span id="page-7-0"></span>**2 ОПИСАНИЕ ФУНКЦИОНАЛЬНЫХ ХАРАКТЕРИСТИК ПО**

## <span id="page-7-1"></span>**2.1 Функциональные характеристики модуля «Модель данных» в составе Системы «Интеллектуальная IT-платформа «BFG-APS»**

Модуль «Модель данных» в составе Системы «Интеллектуальная IT-платформа «BFG-APS» обеспечивает следующую функциональность:

- Импорт данных;
- Валидация данных;
- Формирование отчета по ошибкам в импортированных данных;
- Генерация пропущенных данных по оборудованию и профессиям;
- Визуализация структуру изделия и технологических маршрутов обработки;
- Хранение данных.

## <span id="page-7-2"></span>**2.2 Функциональные характеристики модуля «Планирование» в составе Системы «Интеллектуальная IT-платформа «BFG-APS»**

Модуль «Планирование» в составе Системы «Интеллектуальная IT-платформа «BFG-APS» обеспечивает следующую функциональность:

- Расчет загрузки ресурсов, прогнозных сроков выпуска и формирования плана обеспечения покупными с учетом состояния производства (НЗП), состояния складов материалов и поставок, состояния наладок оборудования методом имитационного моделирования;

- Визуализация результатов расчетов - анализ выполнения заказов в виде диаграммы Ганта и графика освоения трудоемкости, анализ выпуска деталей накопительным итогом, агрегированная и детальная загрузка ресурсов с указанием простоев и ожидания, графики поставки и потребления материалов;

- Виджеты состояния производства. Расписание работы ресурсов;

- Возможность сравнение результатов 2-х расчетов исполнения планов производства в разрезе прогнозов выпуска заказов;

- Ввод настроек моделирования по ограничению количества одновременных заказов в производстве, формированию передаточных партий, управления стратегиями наладки и ожидания приоритетных партий, заданию логистических времен;

- Ввод настроек управления запускам партий от загрузки узкого места;

- Ввод настроек управления поточностью обработки деталей;
- Задание распределения персонала по сменам;
- Задание изменений по размеру передаточных партий деталей;
- Задание изменений по количеству оборудования;
- Задание графика ТОиР оборудования;
- Задание изменений по технологическим маршрутам;
- Загрузка данных по состоянию производства (НЗП);
- Загрузка данных по состоянию складов и поставок материалов;
- Загрузка данных по состоянию наладки оборудования;
- Возможность выбора расчета для выдачи сменного задания в производство;
- Интеграция с системой диспетчеризации;
- Хранение результатов расчетов;
- Работа с поставками и учетом МиК;
- Централизованная система авторизации;
- Управление распределенными расчётами;
- Обеспечение наличия и внутренних заказов.

# <span id="page-9-0"></span>3 ИНФОРМАЦИЯ, НЕОБХОДИМАЯ ДЛЯ УСТАНОВКИ И ЭКСПЛУАТАЦИИ ПРОГРАММНОГО ОБЕСПЕЧЕНИЯ

#### <span id="page-9-1"></span>3.1 Требования к программному обеспечению

Для установки и работы Системы на сервере необходимо наличие следующего программного обеспечения:

- 1. Операционная система: Ubuntu 20.04 LTS и выше;
- $2<sup>1</sup>$ Свободно распространяемое программное обеспечение:
- СУБД PostgreSQL (версия 12 и выше);
- Нереляционная СУБД Redis (версия 4.0 и выше);
- Нереляционная СУБД MongoDB (версия 4.4 и выше);
- Интерпретатор Java OpenJDK 11;
- Интерпретатор Python (версия 3.10 и выше);
- Веб-сервер Nginx (версия 1.8.х и выше);
- Система сообщений ZeroMQ (версия 4.1 и выше);

Прочие стандартные пакеты, содержащиеся в репозиториях ОС (обработка изображений, управление системными потоками и т.п.).

Для работы пользователя с Системой необходимо наличие ПК с доступом к сети, в которой размещается Система, и предустановленным браузером Mozilla Firefox или Google Chrome. В случае невозможность использования браузеров Mozilla Firefox и Google Chrome для корректного отображения и работы Web-интерфейсов для Системы возможно использование других браузеров, в основе которых использован движок Google Chrome (Blink) на основе Chromium.

#### <span id="page-9-2"></span>3.2 Требования к техническому обеспечению

Технические средства, на которые устанавливается приложение, должны иметь сбалансированные технические характеристики и возможность наращивания своих основных характеристик.

Рекомендуемая конфигурация сервера:

- Процессоры серии Intel Xeon CPU E3-1200 v4 и выше, Intel Xeon CPU E5-2600 v3 и выше:

- Память DDR3/DDR4 ECC 32-128 Гб.;

− Жесткий диск 250-1000 Гб (SAS или SSD с повышенным ресурсом для работы в серверах). Сетевая карта 100/1000 Мбит/сек.

В состав структуры Системы входят следующие технические средства:

- а. Веб-сервер (ia\_backend + ia\_frontend);
- б. Сервер сообщений (ia\_events);
- в. Сервер обработки задач (ia\_task);
- г. Сервер обработчик моделирования (ia calculators).

## <span id="page-10-0"></span>**3.2.1 Требования к техническим характеристикам веб-сервера (ia\_backend + ia\_frontend)**

Требования к техническим характеристикам веб-сервера (ia\_backend + ia\_frontend):

- Процессор от 2 шт.;
- − Объем оперативной памяти от 8 Гб;
- Дисковая подсистема от 20 Гб;
- − Сетевой адаптер 100 Мбит.

### <span id="page-10-1"></span>**3.2.2 Требования к техническим характеристикам сервера сообщений (ia\_events)**

Требования к техническим характеристикам сервера сообщений (ia\_events):

- Процессор от 1 шт.;
- − Объем оперативной памяти от 4 Гб;
- Дисковая подсистема от 20 Гб;
- − Сетевой адаптер 100 Мбит.

### <span id="page-10-2"></span>**3.2.3 Требования к техническим характеристикам сервера обработки задач (ia\_task)**

Требования к техническим характеристикам сервера обработки задач (ia\_task):

- Процессор от 4 шт.;
- − Объем оперативной памяти от 16 Гб;
- − Дисковая подсистема от 20 Гб;
- − Сетевой адаптер 100 Мбит.

<span id="page-11-0"></span>3.2.4 Требования к техническим характеристикам сервера обработчика моделирования (ia calculators)

 $-\Pi$ роцессор – от 6 шт.;

 $-$ Объем оперативной памяти – от 32 Гб;

- Дисковая подсистема - от 20 Гб;

 $-C$ етевой адаптер – 100 Мбит.

### <span id="page-11-1"></span>3.3 Требования к организации доступов

Для обеспечения работоспособности компонентов приложения и их взаимодействия между собой требуется разрешить соединения от пользователя подключенного к урп к следующим портам сервера внутри предоставляемой сети vpn (т.е. соединения к портам сервера не должны блокироваться при подключении к vpn какими-либо настройками сети инфраструктуры клиента)

Разрешить входящие соединения (если они запрещены):

- $1<sub>1</sub>$ 22/tcp - для доступа к серверу по ssh;
- $\overline{2}$ . 80/tcp - для доступа к веб приложению по http;
- 443/tcp для доступа к веб приложению по https;  $\overline{3}$ .
- $\overline{4}$  $5432$ /tcp – postgresql;
- $6379$ /tcp redis;  $5<sup>1</sup>$
- 6.  $27017$ /tcp – mongo:

 $7.$ 10020-10030/tcp - для DNAT правил необходимых для ssh подключений к внутренним контейнерам, на которых будут располагаться компоненты приложения, т.к., обычно, отсуствует доступ из внутренней сети vpn клиента к виртуальным контейнерам LXD на сервере;

 $\overline{8}$ . 8443/tcp - REST API сервера LXD для настройки и созданий контейнеров при настройке сервера.

Поскольку для настройки сервера требуется доступ в интернет, необходимо разрешить исходящие соединения на следующие порты (если они запрещены):

- $\mathbf{1}$  $53$ /tcp + 53/udp, DNS (резолв ресурсов интернета);
- $\overline{2}$ . 80/tcp, http (Получение сопуствующего OpenSource ПО);
- $\overline{3}$ . 443/tcp, https (Получение сопуствующего OpenSource ПО);
- 11371/tcp, apt (Получение сопуствующего OpenSource ПО).  $\overline{4}$ .